# **МИНИСТЕРСТВО ТРАНСПОРТА РОССИЙСКОЙ ФЕДЕРАЦИИ ФЕДЕРАЛЬНОЕ ГОСУДАРСТВЕННОЕ АВТОНОМНОЕ ОБРАЗОВАТЕЛЬНОЕ УЧРЕЖДЕНИЕ ВЫСШЕГО ОБРАЗОВАНИЯ «РОССИЙСКИЙ УНИВЕРСИТЕТ ТРАНСПОРТА»**

# СОГЛАСОВАНО: УТВЕРЖДАЮ:

Выпускающая кафедра ФК Директор ИЭФ Заведующий кафедрой ФК

З.П. Межох Видимир По.И. Соколов

24 июня 2019 г. 26 июня 2019 г.

Кафедра «Информационные системы цифровой экономики»

Автор Бобырь Анатолий Борисович

# **РАБОЧАЯ ПРОГРАММА УЧЕБНОЙ ДИСЦИПЛИНЫ**

### **Цифровая экономика**

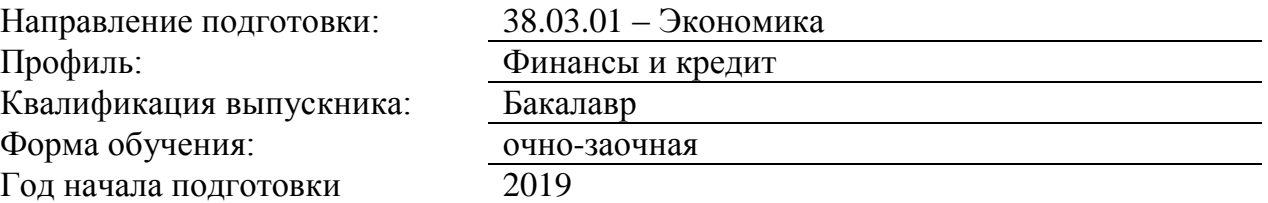

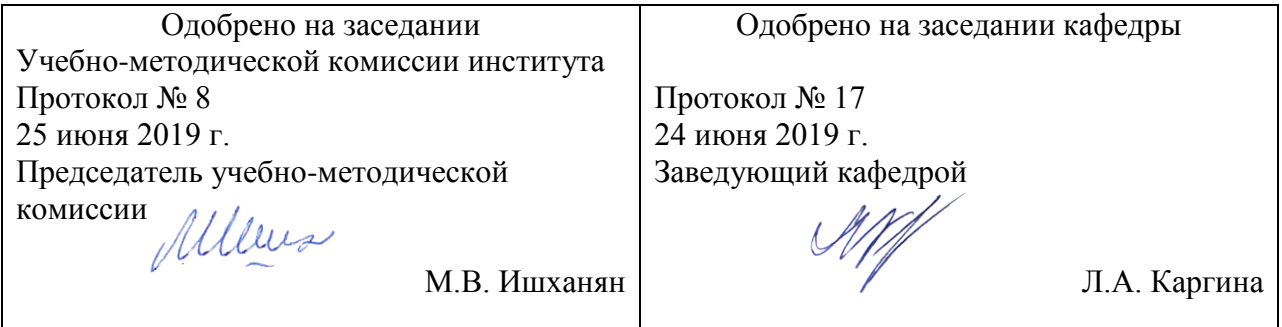

# **1. ЦЕЛИ ОСВОЕНИЯ УЧЕБНОЙ ДИСЦИПЛИНЫ**

Целью дисциплины "Информатика" является формирование у студен-тов базовых понятий и навыков, без которых невозможно изучение последующих дисциплин данного направления - "Информационные системы в экономике", эффективное использование компьютерных технологий в специальных дисциплинах, а также формирование необходимых знаний для использования современных базовых компьютерных технологий в качестве инструмента решения практических задач в своей предметной области

# **2. МЕСТО УЧЕБНОЙ ДИСЦИПЛИНЫ В СТРУКТУРЕ ОП ВО**

Учебная дисциплина "Цифровая экономика" относится к блоку 1 "Дисциплины (модули)" и входит в его базовую часть.

### **2.1. Наименования предшествующих дисциплин**

### **2.2. Наименование последующих дисциплин**

Результаты освоения дисциплины используются при изучении последующих учебных дисциплин:

2.2.1. Информационные технологии в экономике

### **3. ПЛАНИРУЕМЫЕ РЕЗУЛЬТАТЫ ОБУЧЕНИЯ ПО ДИСЦИПЛИНЕ (МОДУЛЮ), СООТНЕСЕННЫЕ С ПЛАНИРУЕМЫМИ РЕЗУЛЬТАТАМИ ОСВОЕНИЯ ОБРАЗОВАТЕЛЬНОЙ ПРОГРАММЫ**

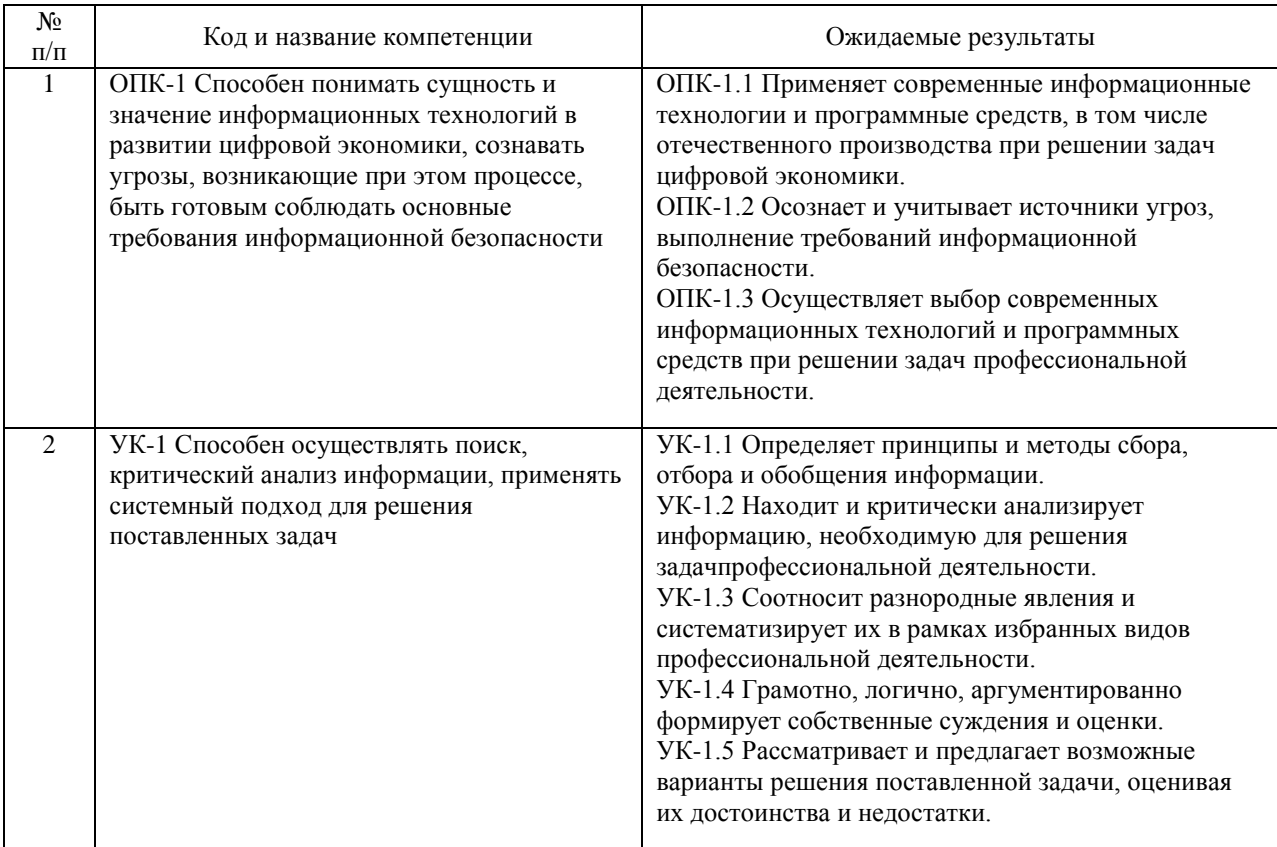

#### В результате освоения дисциплины студент должен:

## **4. ОБЪЕМ ДИСЦИПЛИНЫ (МОДУЛЯ) В ЗАЧЕТНЫХ ЕДИНИЦАХ И АКАДЕМИЧЕСКИХ ЧАСАХ**

### **4.1. Общая трудоемкость дисциплины составляет:**

4 зачетные единицы (144 ак. ч.).

### **4.2. Распределение объема учебной дисциплины на контактную работу с преподавателем и самостоятельную работу обучающихся**

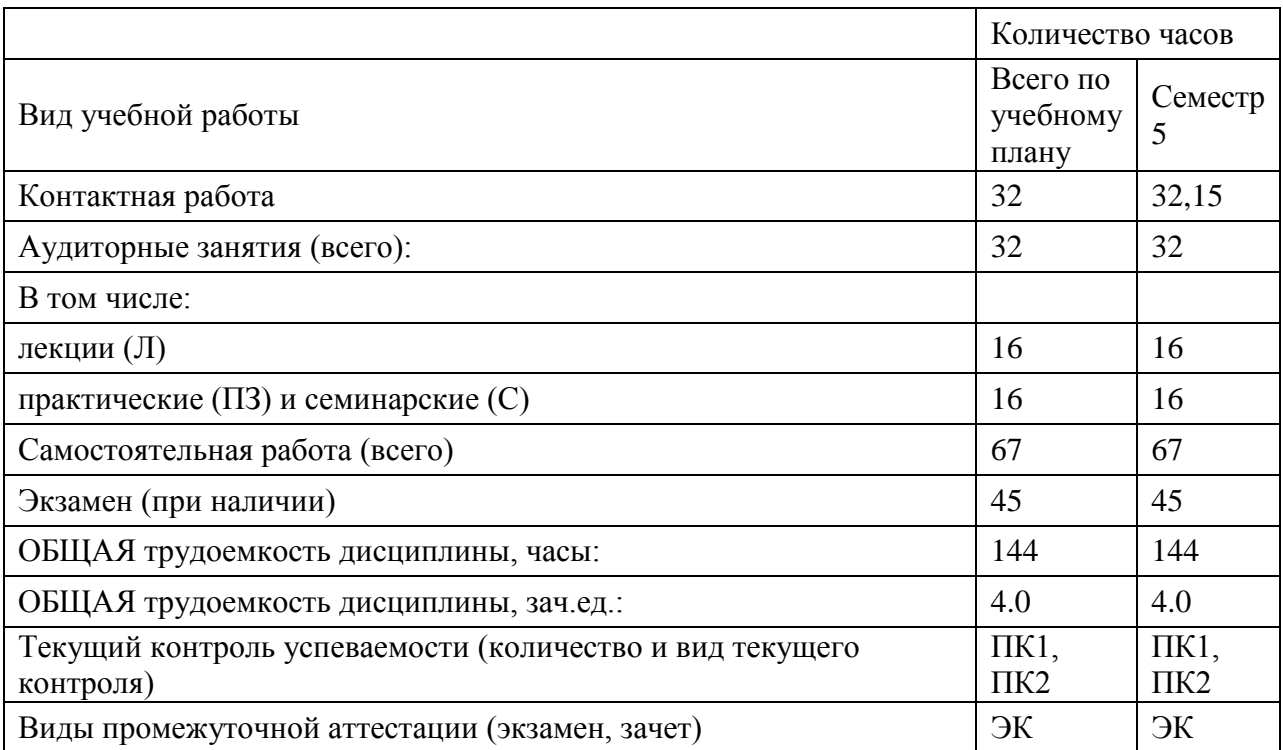

# **4.3. Содержание дисциплины (модуля), структурированное по темам (разделам)**

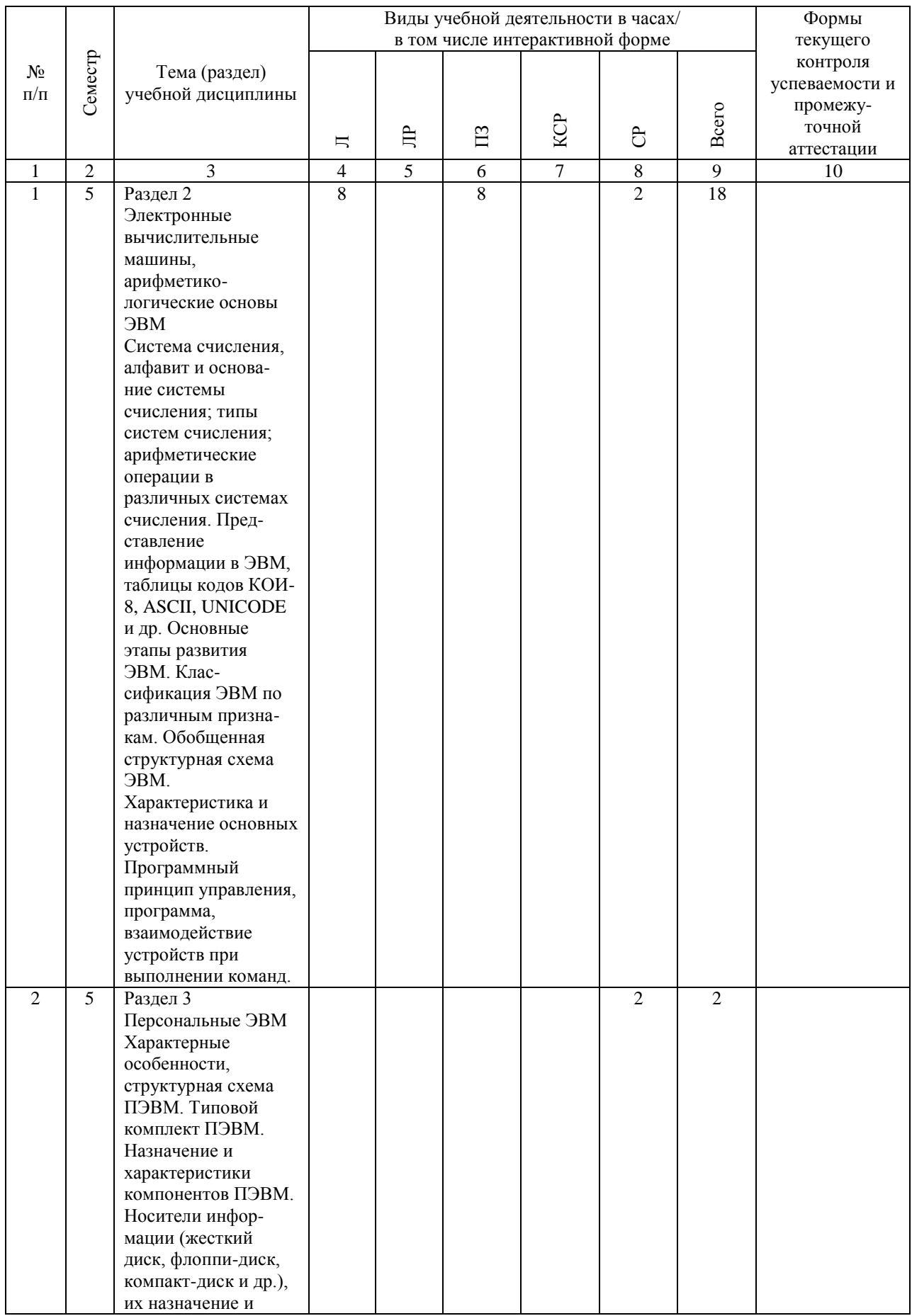

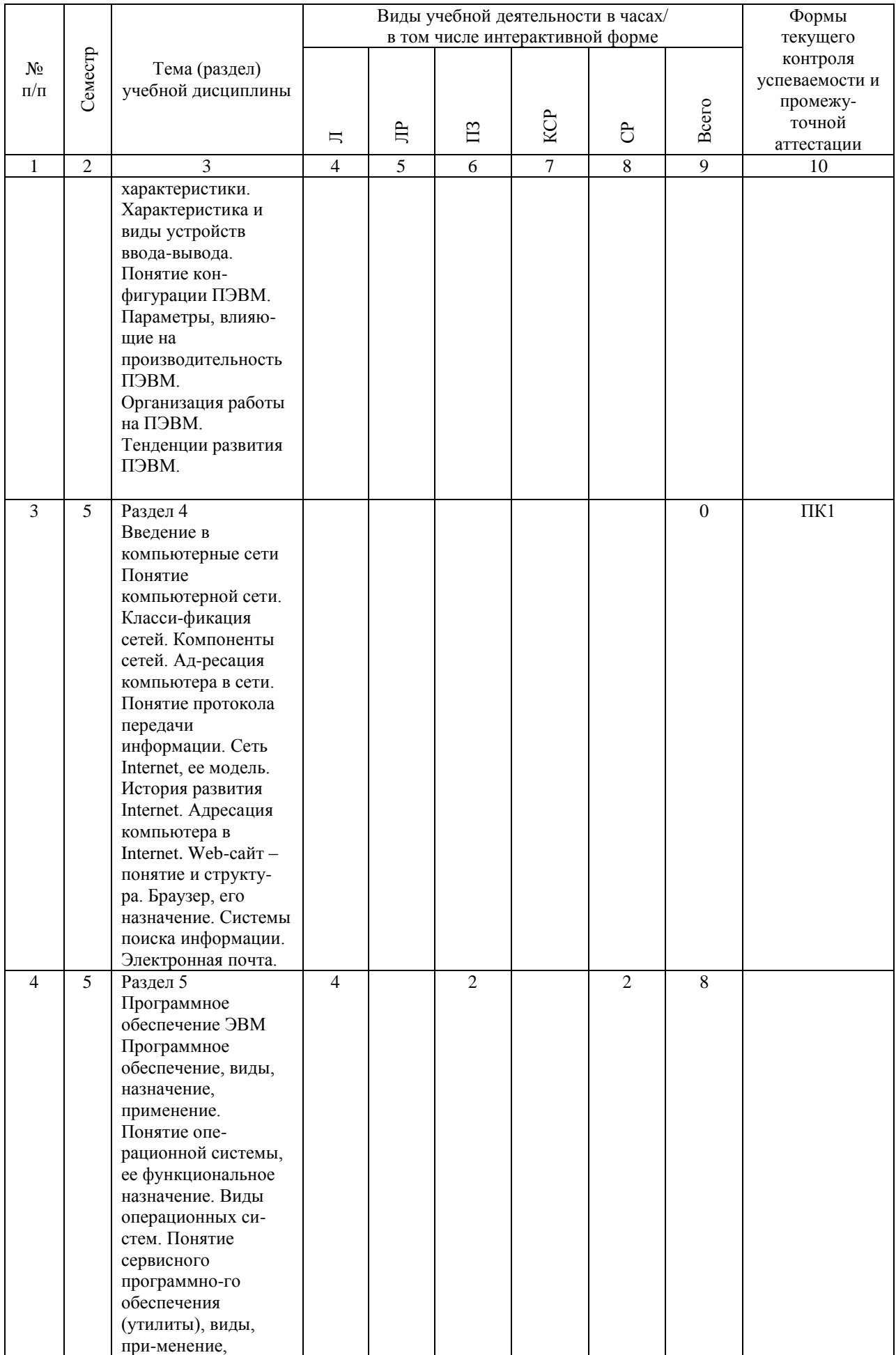

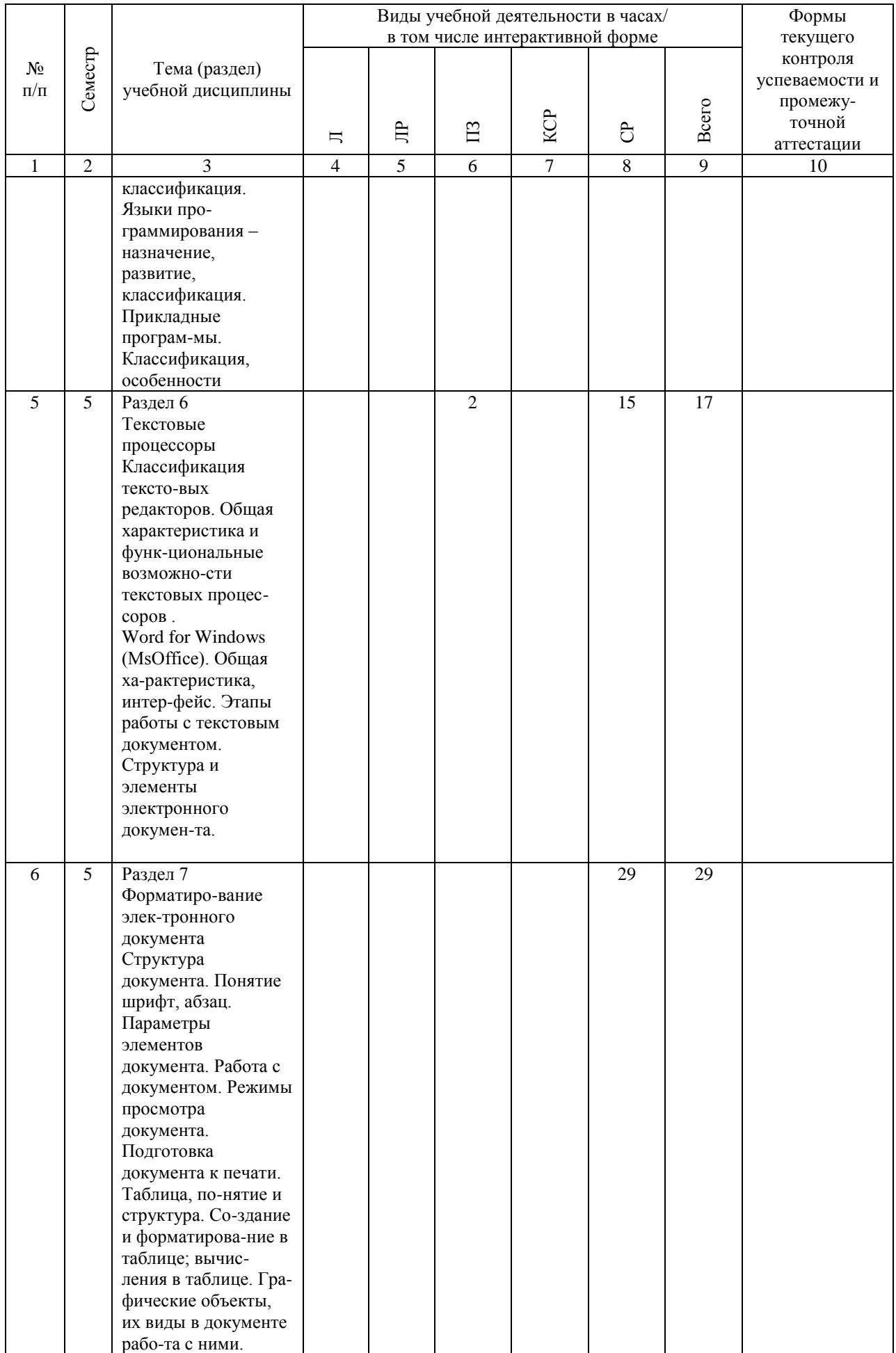

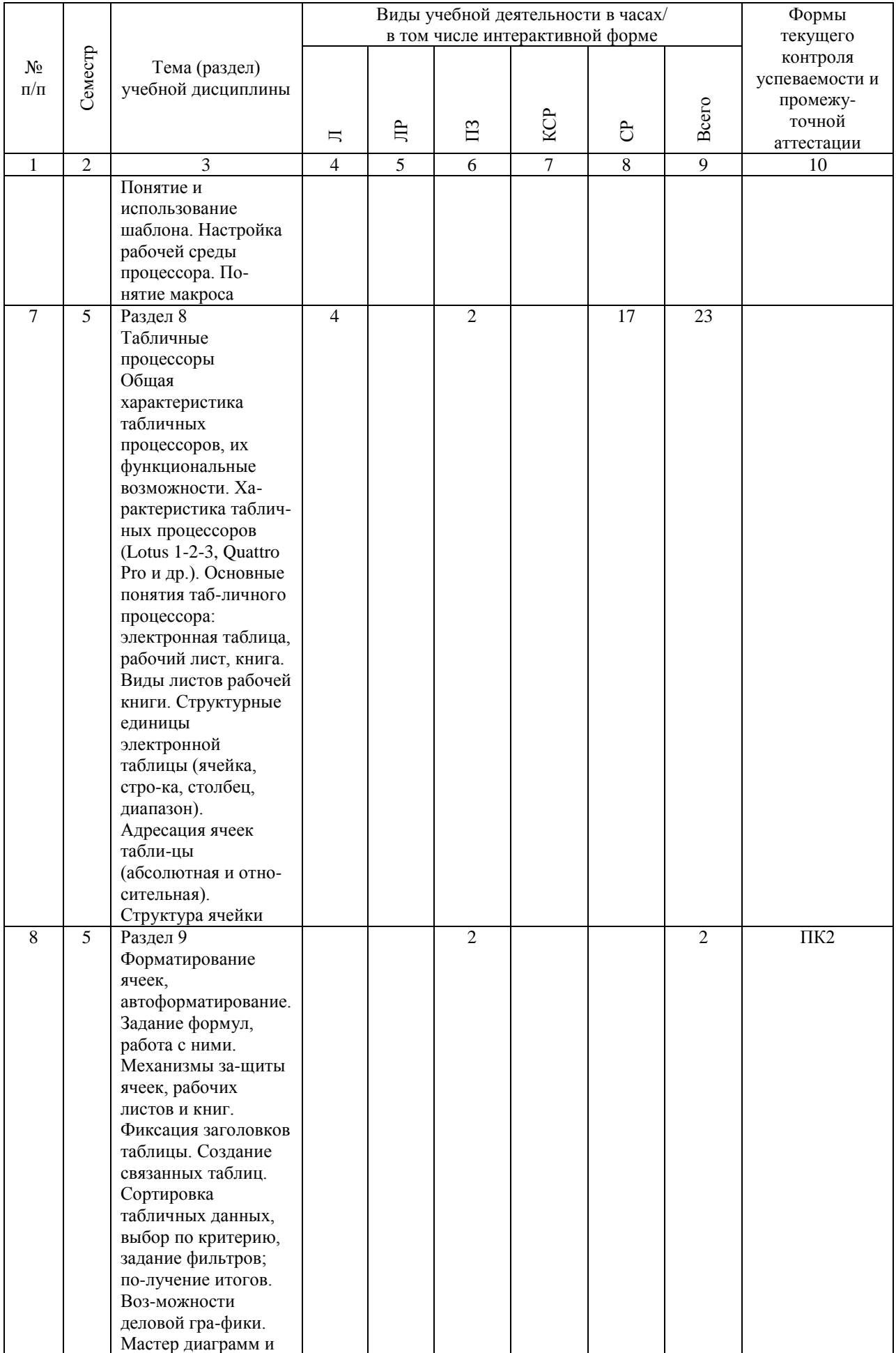

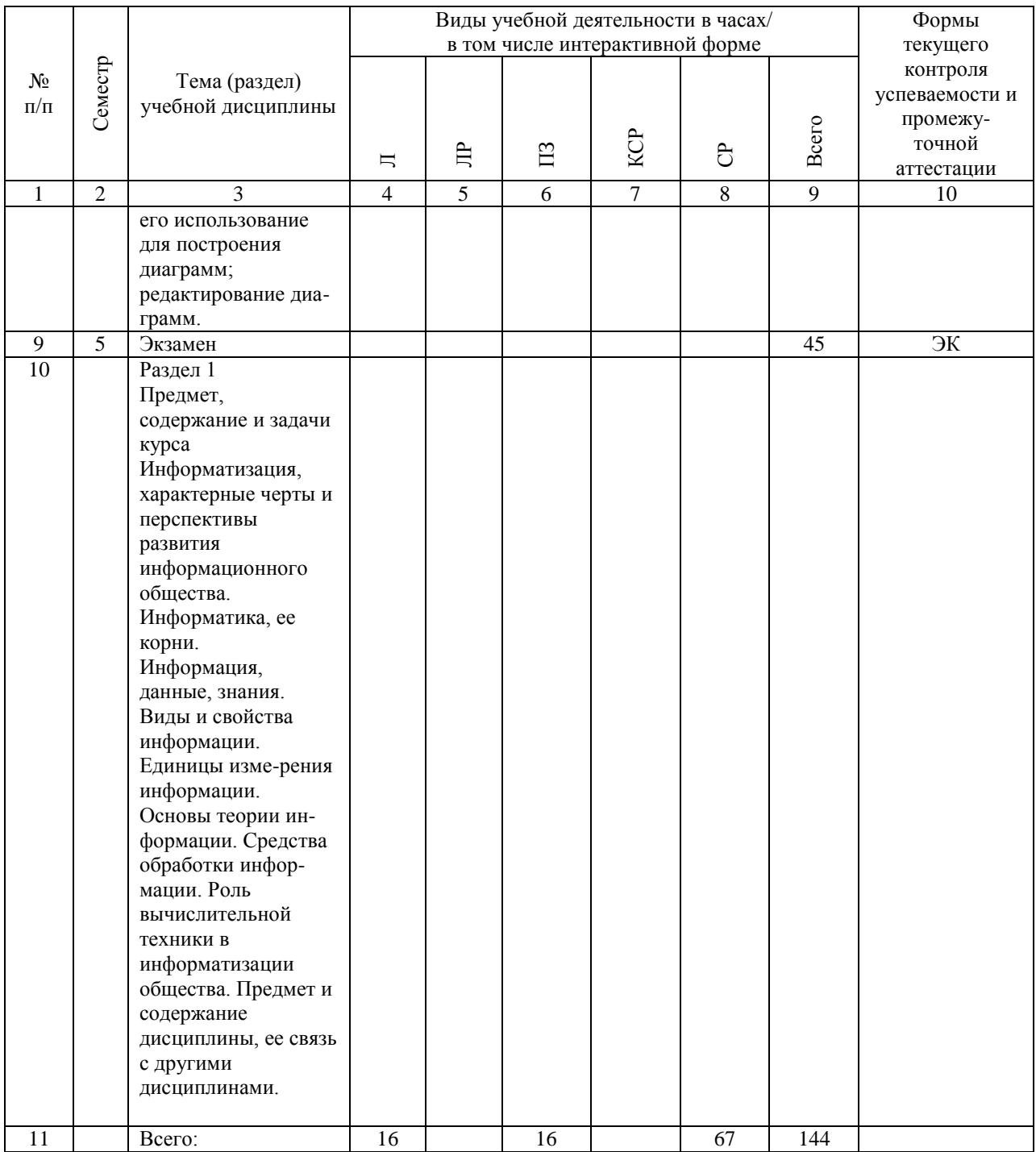

# **4.4. Лабораторные работы / практические занятия**

Лабораторные работы учебным планом не предусмотрены.

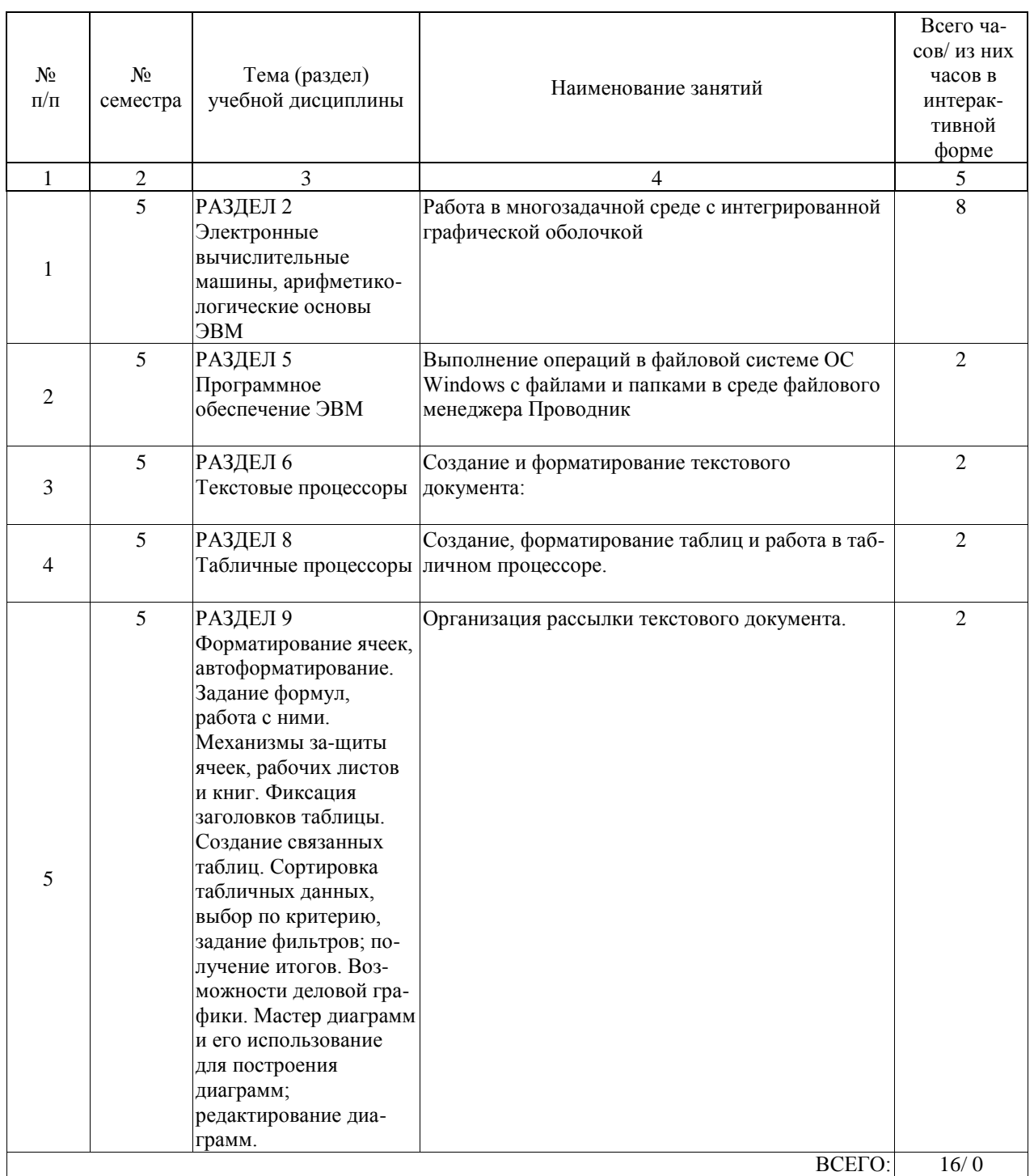

Практические занятия предусмотрены в объеме 16 ак. ч.

### **4.5. Примерная тематика курсовых проектов (работ)**

Курсовые работы (проекты) не предусмотрены.

### **5. ОБРАЗОВАТЕЛЬНЫЕ ТЕХНОЛОГИИ**

Преподавание дисциплины осуществляется в форме лекционных и практических занятий. Лекции проводятся в традиционной классно-урочной организационной форме, по типу управления познавательной деятельности являются классическо-лекционными (объяснительно-иллюстративными).

Практические занятия организованы с использованием технологий развивающего обучения. Практический курс выполняется в виде традиционных практических занятий (объяснительно-иллюстративное решение задач), с использованием интерактивных (диалоговые) технологий, в том числе разбор и анализ конкретных ситуаций, электронный практикум (компьютерное моделирование и практический анализ результатов); технологий, основанных на коллективных способах обучения, а также с использованием компьютерной тестирующей системы.

Самостоятельная работа студента организованна с использованием традиционных видов работы и интерактивных технологий. К традиционным видам работы относятся отработка учебного материала и отработка отдельных тем по учебным пособиям, подготовка к промежуточным контролям, выполнение заданий курсовой работы. К интерактивным (диалоговым) технологиям относиться отработка отдельных тем по электронным пособиям, подготовка к промежуточным контролям в интерактивном режиме, интерактивные консультации в режиме реального времени по специальным разделам и технологиям, основанным на коллективных способах самостоятельной работы студентов. Оценка полученных знаний, умений и навыков основана на модульно-рейтинговой технологии. Весь курс разбит на разделы, представляющих собой логически завершенный объём учебной информации. Фонды оценочных средств освоенных компетенций включают как вопросы теоретического характера для оценки знаний, так и задания практического содержания (решение практических и ситуационных задач, выполнение заданий курсовой работы) для оценки умений и навыков. Теоретические знания проверяются путём применения таких организационных форм, как индивидуальные и групповые опросы, решение тестов с использованием компьютеров или на бумажных носителях.

### **6. УЧЕБНО-МЕТОДИЧЕСКОЕ ОБЕСПЕЧЕНИЕ ДЛЯ САМОСТОЯТЕЛЬНОЙ РАБОТЫ ОБУЧАЮЩИХСЯ ПО ДИСЦИПЛИНЕ (МОДУЛЮ)**

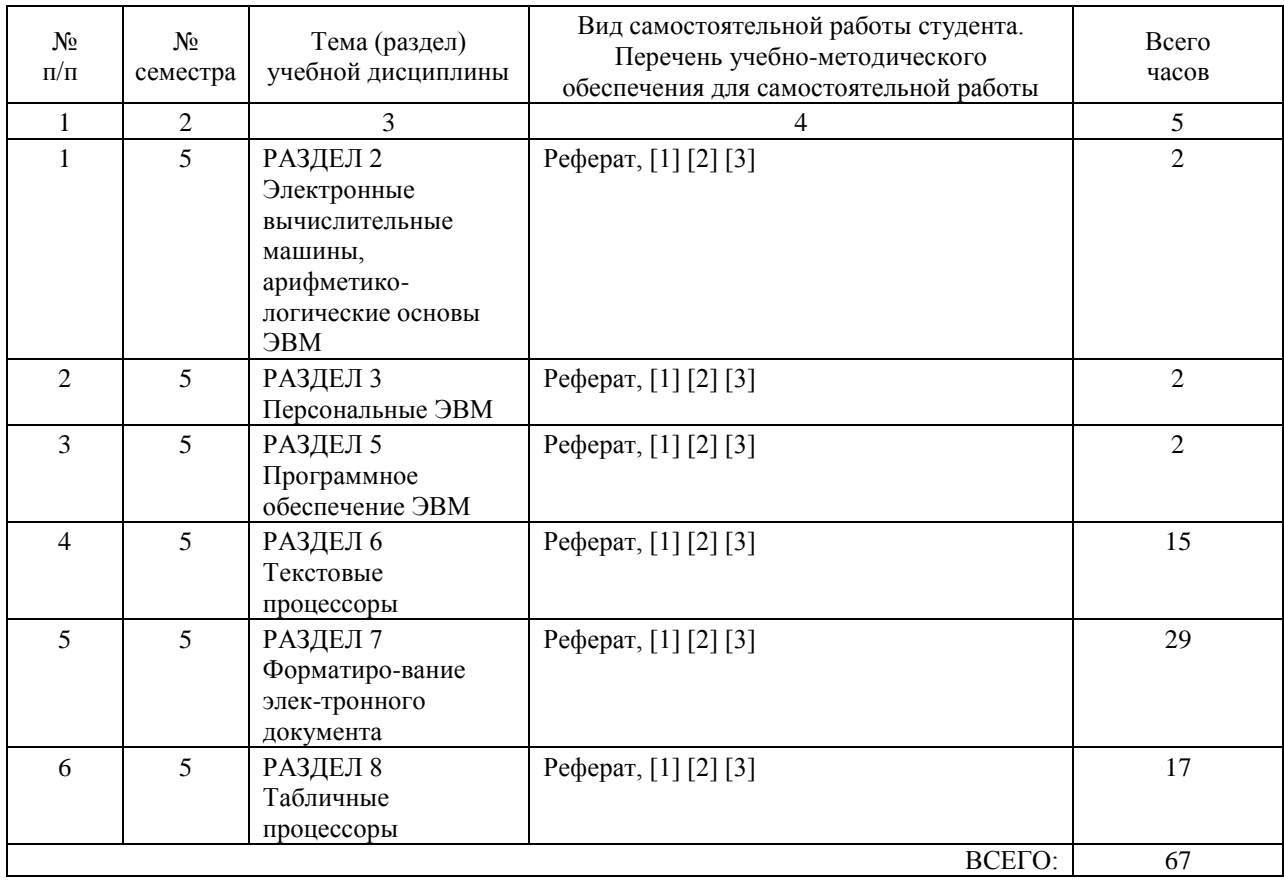

### **7. ПЕРЕЧЕНЬ ОСНОВНОЙ И ДОПОЛНИТЕЛЬНОЙ ЛИТЕРАТУРЫ, НЕОБХОДИМОЙ ДЛЯ ОСВОЕНИЯ ДИСЦИПЛИНЫ (МОДУЛЯ)**

### **7.1. Основная литература**

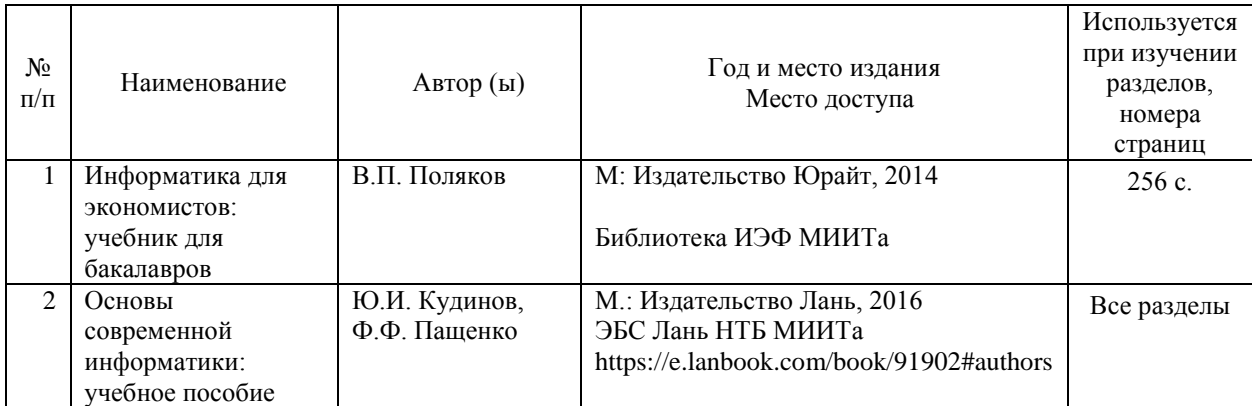

### **7.2. Дополнительная литература**

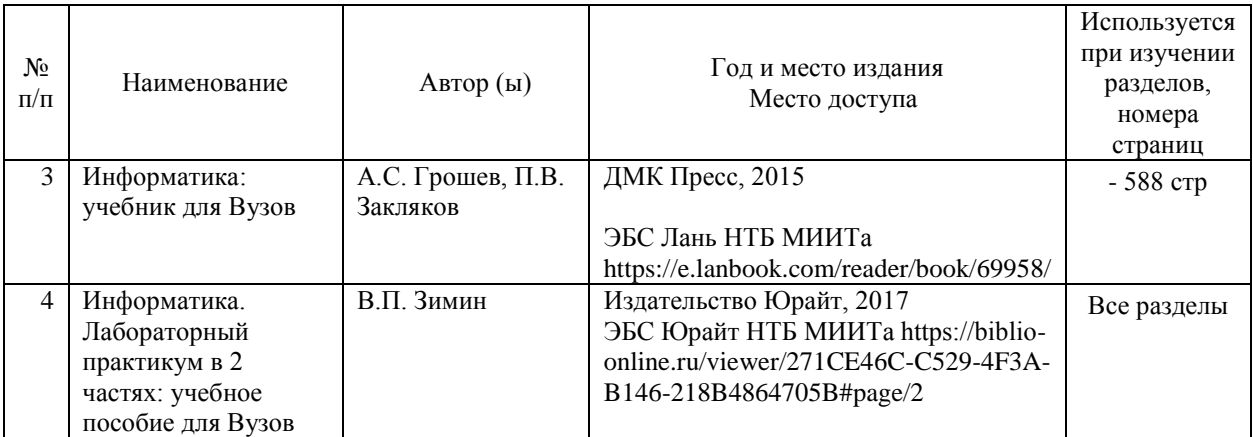

### **8. ПЕРЕЧЕНЬ РЕСУРСОВ ИНФОРМАЦИОННО-ТЕЛЕКОММУНИКАЦИОННОЙ СЕТИ "ИНТЕРНЕТ", НЕОБХОДИМЫЕ ДЛЯ ОСВОЕНИЯ ДИСЦИПЛИНЫ (МОДУЛЯ)**

http://miit-ief.ru/student/methodical\_literature/ (Электронная библиотека ИЭФ) http://library.miit.ru (НТБ МИИТа (электронно-библиотечная система))

https://www.biblio-online.ru (Электронная библиотечная система «Юрайт», доступ для студентов и преподавателей РУТ(МИИТ))

http://e.lanbook.com (Электронно-библиотечная система «Лань», доступ для студентов и преподавателей РУТ(МИИТ)

https://www.book.ru/ (ЭБС book.ru – доступ для преподавателей и студентов РУТ(МИИТ) http://www.knigafund.ru/ (Электронная библиотечная система «Книгафонд», доступ для студентов и преподавателей ИЭФ РУТ(МИИТ))

### **9. ПЕРЕЧЕНЬ ИНФОРМАЦИОННЫХ ТЕХНОЛОГИЙ, ПРОГРАММНОГО ОБЕСПЕЧЕНИЯ И ИНФОРМАЦИОННЫХ СПРАВОЧНЫХ СИСТЕМ, ИСПОЛЬЗУЕМЫХ ПРИ ОСУЩЕСТВЛЕНИИ ОБРАЗОВАТЕЛЬНОГО ПРОЦЕССА ПО ДИСЦИПЛИНЕ (МОДУЛЮ)**

При осуществлении образовательного процесса по дисциплине требуется наличие следующего ПО: OS Windows, Microsoft Office, система компьютерного тестирования АСТ.

В образовательном процессе применяются следующие информационные технологии:

персональные компьютеры; компьютерное тестирование; мультимедийное оборудование; средства коммуникаций: ЭИОС РУТ(МИИТ) и/или электронная почта.

### **10. ОПИСАНИЕ МАТЕРИАЛЬНО ТЕХНИЧЕСКОЙ БАЗЫ, НЕОБХОДИМОЙ ДЛЯ ОСУЩЕСТВЛЕНИЯ ОБРАЗОВАТЕЛЬНОГО ПРОЦЕССА ПО ДИСЦИПЛИНЕ (МОДУЛЮ)**

Для успешного проведения аудиторных занятий необходим стандартный набор специализированной учебной мебели и учебного оборудования. Для проведения лекционных занятий необходима специализированная лекционная аудитория с мультимедиа аппаратурой.

Для организации самостоятельной работы студентов необходима аудитория с рабочими местами, обеспечивающими выход в Интернет. Необходим доступ каждого студента к информационным ресурсам – институтскому библиотечному фонду и сетевым ресурсам Интернет.

### **11. МЕТОДИЧЕСКИЕ УКАЗАНИЯ ДЛЯ ОБУЧАЮЩИХСЯ ПО ОСВОЕНИЮ ДИСЦИПЛИНЫ (МОДУЛЯ)**

Обучающимся необходимо помнить, что качество полученного образования в немалой степени зависит от активной роли самого обучающегося в учебном процессе. Обучающийся должен быть нацелен на максимальное усвоение подаваемого лектором материала, после лекции и во время специально организуемых индивидуальных встреч он может задать лектору интересующие его вопросы.

Лекционные занятия составляют основу теоретического обучения и должны давать систематизированные основы знаний по дисциплине, раскрывать состояние и перспективы развития соответствующей области науки, концентрировать внимание обучающихся на наиболее сложных и узловых вопросах, стимулировать их активную познавательную деятель-ность и способствовать формированию творческого мышления. Главная задача лекционного курса – сформировать у обучающихся си-стемное представление об изучаемом предмете, обеспечить усвоение буду-щими специалистами основополагающего учебного материала, принципов и закономерностей развития соответствующей научно-практической области, а также методов применения полученных знаний, умений и навыков.

Основные функции лекций: 1. Познавательно-обучающая; 2. Развиваю-щая; 3. Ориентирующе-направляющая; 4. Активизирующая; 5. Воспитатель-ная; 6. Организующая; 7. информационная.

Выполнение практических заданий служит важным связующим звеном между теоретическим освоением данной дисциплины и применением ее по-ложений на практике. Они способствуют развитию самостоятельности обу-чающихся, более активному освоению учебного материала, являются важной предпосылкой формирования профессиональных качеств будущих специалистов.

Проведение практических занятий не сводится только к органическому дополнению лекционных курсов и самостоятельной работы обучающихся. Их вместе с тем следует рассматривать как важное средство проверки усвоения обучающимися тех или иных положений, даваемых на лекции, а также рекомендуемой для изучения литературы; как форма текущего контроля за отношением обучающихся к учебе, за уровнем их знаний, а следовательно, и как один из важных каналов для своевременного подтягивания отстающих обучающихся.

При подготовке специалиста важны не только серьезная теоретическая подготовка, знание основ надежности подвижного состава, но и умение ориентироваться в разнообразных практических ситуациях, ежедневно возникающих в его деятельности. Этому способствует форма обучения в виде практических занятий. Задачи практических занятий:

закрепление и углубление знаний, полученных на лекциях и приобретенных в процессе самостоятельной работы с учебной литературой, формирование у обучающихся умений и навыков работы с исходными данными, научной литературой и специальными документами. Практическому занятию должно предшествовать ознакомление с лекцией на соответствующую тему и литературой, указанной в плане этих занятий.

Самостоятельная работа может быть успешной при определенных условиях, которые необходимо организовать. Ее правильная организация, включающая технологии отбора целей, содержания, конструирования заданий и организацию контроля, систематичность самостоятельных учебных занятий, целесообразное планирование рабочего времени позволяет привить студентам умения и навыки в овладении, изучении, усвоении и систематизации приобретаемых знаний в процессе обучения, привить навыки повышения профессионального уровня в течение всей трудовой деятельности.

Каждому студенту следует составлять еженедельный и семестровый пла-ны работы, а также план на каждый рабочий день. С вечера всегда надо рас-пределять работу на завтра. В конце каждого дня целесообразно подводить итог работы: тщательно проверить, все ли выполнено по намеченному плану, не было ли каких-либо отступлений, а если были, по какой причине это произошло. Нужно осуществлять самоконтроль, который является необходимым условием успешной учебы. Если что- то осталось невыполненным, необходимо изыскать время для завершения этой части работы, не уменьшая объема недельного плана.

Компетенции обучающегося, формируемые в результате освоения учеб-ной дисциплины, рассмотрены через соответствующие знания, умения и владения. Для проверки уровня освоения дисциплины предлагаются вопросы к экзамену и тестовые материалы, где каждый вариант содержит задания, разработанные в рамках основных тем учебной дисциплины и включающие терминологические задания.

Фонд оценочных средств являются составной частью учебно-методического обеспечения процедуры оценки качества освоения образова-тельной программы и обеспечивает повышение качества образовательного процесса и входит, как приложение, в состав рабочей программы дисципли-ны.

Основные методические указания для обучающихся по дисциплине указаны в разделе основная и дополнительная литература.

Список вопросов

1. Вычислительные сети. Понятие, структура, виды

2. Персональный компьютер. Понятие, назначение, структура и виды

3. Основные и дополнительные устройства персонального компьютера (виды и назначения).

4. Информация и формы представление информации в персональном компьютере. Кодирование информации

5. Память персонального компьютера. Виды и назначение запоминающих устройств (памяти)

- 6. Программное обеспечение ПК. Виды, назначение, примеры
- 7. Операционная система. Назначение, виды. Структура операционной системы
- 8. Файловая система. Назначение, основные понятия, операции с объектами файловой системы

9. Файл, применение, виды файлов. Имя файла, расширение, атрибуты. Понятие шаб-лона применительно к имени файла, назначение шаблона

10. Понятие каталог (папка) и его характеристики, применение. Путь и дерево катало-гов 11. Операции с файлами и каталогами в командной строке. Команды для выполнения операций

12. Работа с дисками в MS DOS. Внешняя дисковая память. Основные характеристики устройств хранения информации на дисках. Виды устройств

13. Файловые менеджеры, назначение и виды

14. Программное обеспечение ПК. Виды, назначение, примеры.

15. Персональный компьютер, основные и дополнительные устройства

16. Графический интерфейс, понятие и назначение. Основные элементы пользовательского интерфейса Windows

17. Понятие окно в графическом интерфейсе Windows. Основные типы окон. Структура окна Windows. Работа с окнами в Windows

18. Операционная система Windows. Назначение, основные возможности, характерные черты операционной системы Windows

19. Основные элементы рабочего стола Windows. Контекстное меню. Работа с контекстным меню

20. Файловые системы Windows. Понятие папки, файла, ярлыка в ОС Windows

21. Главное меню в ОС Windows. Структура и команды Главного меню, назначение

22. Программа Проводник в ОС Windows, назначение, интерфейс окна, работа с объектами

23. Панель управления в ОС Windows. Назначение, состав.

24. Обмен информацией между приложениями Windows, Буфер обмена, механизм OLE в

ОС Windows. Пример использования OLE

25. Понятие меню, виды меню в ОС Windows, работа с меню

26. Эргономика. Основные эргономические требования к элементам персонального компьютера

27. Вычислительные сети. Классификация, назначение, способы организации

28. Топология вычислительных сетей. Достоинства и недостатки типов организации сетей

29. Основные элементы рабочего стола Windows. Контекстное меню. Работа с контекстным меню

30. Текстовые редакторы и процессоры. Назначение и виды текстовых редакторов.

31. Понятие электронного документа в ОС Windows. Виды электронных документов.

32. Элементы документа в текстовом процессоре Word. Виды экранного представления документа в среде текстового процессора Word.

33. Этапы работы с документами в WORD. Операции с документами в WORD

34. Элементы текста в табличном процессоре WORD. Форматирование элементов тек-ста документа

35. Форматирование колонок текста в текстовом процессоре Word. Понятие раздела документа, форматирование

36. Графические объекты в документе текстового процессора Word, виды графических объектов. Создание и импортирование графики в документ WORD. Форматирование графических объектов в документе

37. Таблица в документе текстового процессора WORD. Вычисления в таблице. Форматирование таблицы

38. Понятие шаблона в текстовом редакторе WORD. Автоформатирование и стили в **WORD** 

39. Назначение и особенности работы с Ассистентом слияния

40. Основной документ в Ассистенте слияния текстового редактора Word, структура, назначение

41. Источник в Ассистенте слияния, структура и назначение

42. Этапы работы Ассистента слияния текстового процессора Word

43. Элементы графического интерфейса EXCEL

44. Документ EXCEL, его структура, элементы. Операции с элементами документа в EXCEL

45. Понятие таблицы EXCEL. Работа с таблицами в EXCEL

46. Определение ячейки в табличном процессоре. Адрес ячейки. Имя ячейки.

- 47. Структура ячейки табличного процессора EXCEL. Форматирование ячейки
- 48. Диапазон ячеек. Виды и применение диапазонов ячеек в EXCEL
- 49. Формула в ячейке, назначение, структура, состав
- 50. Понятие ссылки, применение, виды ссылок в EXCEL
- 51. Понятия запись, поле в табличном процессоре EXCEL, их применение
- 52. Виды данных используемых в ячейке табличного процессора EXCEL
- 53. Встроенные функции в EXCEL, понятие и применение
- 54. Диаграммы, понятие, назначение. Типы диаграмм в среде табличного процессора.
- Структура диаграммы

55. Список в табличном процессоре Excel, понятие и применение. Работа со списками. Форма данных

56. Сортировка данных в табличном процессоре Excel. Виды сортировки. Промежуточные итоги

- 57. Фильтр данных в табличном процессоре Excel. Виды фильтров
- Контрольные вопросы к экзамену
- 1. Персональный компьютер. Понятие. История. Назначение.
- 2. Состав ПК. Краткое назначение устройств ПК.
- 3. Память: виды и назначение.
- 4. Программное обеспечение. Виды и краткое назначение.

5. Назначение и основные возможности операционной системы Windows. Основные отличия операционной системы Windows от других операционных систем.

- 6. Основные элементы пользовательского интерфейса Windows и их назначение.
- 7. Основные типы окон. Структура окна Windows.
- 8. Объекты в Windows. Определение папки, файла, ярлыка в Windows.
- 9. Назначение и основные возможности текстового редактора WORD
- 10. Структура страницы. Форматирование страницы. Параметры страницы
- 11. Элементы текста документа и их форматирование
- 12. Графические объекты в Word'е, виды, различие
- 13. Таблицы в Word'е, назначение и использование
- 14. Этапы работы ассистента слияния, назначение и применение
- 15. Элементы экрана WORD'а. Настройка панелей инструментов
- 16. Раздел в Word'е. Вставка номеров страниц. Вставка разрывов страниц и разделов
- 17. Понятие абзаца. Параметры и их форматирование в абзаце
- 18. Графические объекты в Word'е, виды взаимодействия с текстом
- 19. Таблицы в Word'е, параметры и форматирование
- 20. Основной документ, структура и элементы
- 21. Этапы работы с документами в WORD'е
- 22. Экранное представление документа в WORD'е
- 23. Стили в WORD, понятие и использование
- 24. Объекты WordArt'а, применение, форматирование
- 25. Границы и заливка, применение в документе
- 26. Источник в ассистенте слияния, назначение, структура
- 27. Операции с документами в WORD'е
- 28. Структура документа. Элементы и их назначение
- 29. Объекты в документе, виды объектов
- 30. Объекты автофигуры, применение, форматирование
- 31. Таблицы в Word'е, структура использование
- 32. Результаты слияния основного документа и источника (варианты)
- 33. Элементы документа в WORD'е
- 34. Колонки газетного стиля. Параметры и форматирование
- 35. Символы, шрифты виды, форматирование

36. Операции с графическими объектами в Word'е

- 37. Ячейка таблицы, форматирование, использование
- 38. Выбор записей при слиянии основного документа и источника
- 39. Элементы графического интерфейса EXCEL
- 40. Определение ячейки. Адрес ячейки. Имя ячейки
- 41. Формула в ячейке, назначение, состав
- 42. Встроенные функции в EXCEL
- 43. Запись. Поле

44. Документ EXCEL, его структура, элементы. Операции с элементами документа в EXCEL

- 45. Модель ячейки в EXCEL. Форматирование ячеек
- 46. Понятие ссылки в EXCEL. Виды и отличия между собой

47. Диаграммы. Типы диаграмм в среде табличного процессора. Использование диаграмм. Составные части диаграммы

- 48. Сортировка данных. Виды сортировки. Промежуточные итоги
- 49. Понятие таблицы EXCEL. Работа с таблицами в EXCEL
- 50. Диапазон ячеек. Виды и применение диапазонов ячеек в EXCEL
- 51. Виды данных в EXCEL
- 52. Понятие списка в EXCEL. Работа со списками. Форма данных
- 53. Фильтр данных. Виды фильтров